# **MAC 110 — Introdução à Ciência da Computação**

Aula 11

Nelson Lago

BMAC – 2024

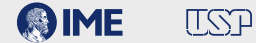

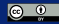

Imagine um sistema de *login* com três usuários:

- **• Alan Turing —** UID **turing**, senha **tmachine**
- **• Ada Lovelace —** UID **llace**, senha **anengine**
- **• Grace Hopper —** UID **hopper**, senha **business**

Crie um sistema que lê o UID (*login*) e a senha do usuário e, se os dados estiverem corretos, escreve "Bem-vindo, [nome]!"; caso contrário, o sistema escreve "Login ou senha incorreto".

```
uid = input("username: ")
senha = input("senha: ")
user_ok = False
if uid == "turing" and senha == "tmachine":
   user_ok = True
   nome = "Alan Turing"
elif uid == "llace" and senha == "anengine":
   user_ok = True
   nome = "Ada Lovelace"
elif uid == "hopper" and senha == "business":
   user_ok = True
   nome = "Grace Hopper"
if user_ok:
   print("Bem-vindo, {}!".format(nome))
else:
  print("Login ou senha incorreto")
```

```
uid = input("username: ")
senha = input("senha: ")
nome = ^{\circ} ""
if uid == "turing" and senha == "tmachine":
    nome = "Alan Turing"
elif uid == "llace" and senha == "anengine":
    nome = "Ada Lovelace"
elif uid == "hopper" and senha == "business":
    nome = "Grace Hopper"
if \space <math>nom \in \mathbb{R}^m</math>:
    print("Bem-vindo, {}!".format(nome))
else:
    print("Login ou senha incorreto")
```

```
uid = input("username: ")
senha = input("senha: ")
nome = ^{\circ} ^{\circ} ^{\circ}if uid == "turing" and senha == "tmachine":
    nome = "Alan Turing"
elif uid == "llace" and senha == "anengine":
    nome = "Ada Lovelace"
elif uid == "hopper" and senha == "business":
    nome = "Grace Hopper"
if nome != "":
    print("Bem-vindo, {}!".format(nome))
else:
    print("Login ou senha incorreto")
```

```
def main():
   uid = input("username: ")
   senha = input("senha: ")
   nome = checa_login(uid, senha)
   if \space <u>nom</u> = <math>""</math>print("Login ou senha incorreto")
   else:
       print("Bem-vindo, {}!".format(nome))
def checa_login(uid, senha):
   name = """if uid == "turing" and senha == "tmachine":
       nome = "Alan Turing"
   elif uid == "llace" and senha == "anengine":
       nome = "Ada Lovelace"
   elif uid == "hopper" and senha == "business":
       nome = "Grace Hopper"
    return nome 6/17
```

```
def main():
   uid = input("username: ")
   senha = input("senha: ")
   nome = checa_login(uid, senha)
   if \space <u>nom</u> = <math>""</math>print("Login ou senha incorreto")
   else:
       print("Bem-vindo, {}!".format(nome))
def checa_login(login, pwd):
   name = 10if login == "turing" and pwd == "tmachine":
       name = "Alan Turing"
   elif login == "llace" and pwd == "anengine":
       name = "Ada Lovelace"
   elif login == "hopper" and pwd == "business":
       name = "Grace Hopper"
   return name 7/17
```
Modifique o código anterior para que o programa faça saudações diferentes em função do horário:

- **•**"Bom dia, [nome]!" (das 6h às 12h59)
- **•**"Boa tarde, [nome]!" (das 13h às 18h59)
- **•**"Boa noite, [nome]!" (após as 19h ou antes das 6h)

Para saber o horário atual:

**import time** hora =  $int(time,strtime('%H'))$ 

```
def checa_login(uid, senha):
    nome = ""
    if uid == "turing" and senha == "tmachine":
        nome = "Alan Turing"
    elif uid == "llace" and senha == "anengine":
        nome = "Ada Lovelace"
    elif uid == "hopper" and senha == "business":
        nome = "Grace Hopper"
    return nome
```

```
def main():
    uid = input("username: ")
    senha = input("senha: ")
    nome = checa_login(uid, senha)
    if nome == "":
        print("Login ou senha incorreto")
    else:
        print(saudacao(nome))
```

```
import time
def saudacao(nome):
    hora = int(time.strftime('%H'))
    if hora >= 6 and hora \leq 13:
        return "Bom dia, {}!".format(nome)
    elif hora >= 13 and hora \leq 19:
        return "Boa tarde, {}!".format(nome)
    else:
        return "Boa noite, {}!".format(nome)
```

```
import time
def main():
    nome = checa login(input("username: "), input("senha: "))
    if nome == "":
        print("Login ou senha incorreto")
    else:
        print(saudacao(nome))
def saudacao(nome):
    hora = int(time.strftime('%H'))
    if hora >= 6 and hora \leq 13.
        return "Bom dia, {}!".format(nome)
    elif hora >= 13 and hora \leq 19:
        return "Boa tarde, {}!".format(nome)
    else:
        return "Boa noite, {}!".format(nome)
```

```
import time
def main():
    nome = checa_login(input("username: "), input("senha: "))
    print(saudacao(nome))
def saudacao(nome):
    if nome == """:
        return "Login ou senha incorreto"
    hora = int(time.strftime('%H'))
    if hora >= 6 and hora \leq 13:
        return "Bom dia, {}!".format(nome)
    elif hora >= 13 and hora \leq 19:
        return "Boa tarde, {}!".format(nome)
    else:
        return "Boa noite, {}!".format(nome)
```
## **Exercício — soma de um trio Pitagórico**

Três números inteiros positivos *a*, *b* e *c*, com  $a < b < c$ , formam um *trio Pitagórico* se  $a^2 + b^2 = c^2$ . Por exemplo, os números 3, 4 e 5 formam um trio Pitagórico pois 3 $^2+4^2=5^2$ . Alguns números inteiros positivos podem ser escritos como a soma de um trio Pitagórico. Por exemplo, 12 é um desses números, pois  $3 + 4 + 5 = 12$ .

Escreva um programa que lê um número inteiro positivo e verifica se ele corresponde à soma de um trio pitagórico. O programa deve imprimir os números que compõem o trio ou uma mensagem informando que o número não é a soma de nenhum trio pitagórico.

```
def pitagorico(a, b, c):
  return a**2 + b**2 == c**2
```
#### **Exercício — soma de um trio Pitagórico**

```
def main():
 n = int(input("Digite um inteiro positivo: "))
 a = 1achei = False
 while not achei and a < n:
   b = a +1while not achei and a + b < n:
     c = n - a - bachei = pitagorico(a, b, c)if not achei:
       h + = 1if not achei:
     a + 1if achei:
   print("O número {} é a soma do trio pitagórico {}, {} e {}".format(n, a, b, c))
 else:
   print("O número {} não é a soma de nenhum trio pitagórico".format(n)) 15/17
```
Dado um inteiro  $k \geq 0$ , é possível calcular um valor aproximado de  $\pi$  através da expansão de Gregory-Leibniz:

$$
\pi \approx \frac{4}{1} - \frac{4}{3} + \frac{4}{5} - \frac{4}{7} + \frac{4}{9} - \frac{4}{11} + \dots + \frac{(-1)^k 4}{2k+1}
$$

Escreva um programa que lê um valor para  $k$  e realiza o cálculo acima.

#### **Exercício — calculando**

$$
\pi \approx \frac{4}{1} - \frac{4}{3} + \frac{4}{5} - \frac{4}{7} + \frac{4}{9} - \frac{4}{11} + \frac{(-1)^k 4}{2k+1}
$$

```
def main():
  k = int(input("Digit to value to value k: "))pi = \thetasinal = 1n = 0while n <= k:
    pi += sinal * 4 / (2*n +1)sinal \star = -1n + = 1print("O valor de pi é aproximadamente {}".format(pi))
```